DEPARTMENT OF NATURAL RESOURCES State of Wisconsin 1300 W. Clairemont Ave. Eau Claire WI 54701

Telephone 608-266-2621<br>Toll Free 1-888-936-7463 Scott Walker, Governor Cathy Stepp, Secretary TTY Access via relay - 711

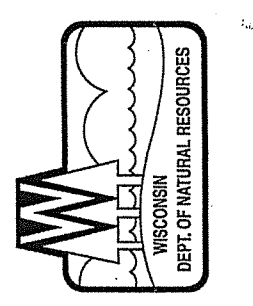

January 11, 2016

 $W \sim 2 \mu$ 

Mississippi Welders Supply Company Winona, MN 55987 P.O. Box 1036 Don Peterson

Notice of Completion of Environmental Work at Xcel Energy's La Crosse MGP Site Located at 200 Second Street in La Crosse, WI DNR BRRTS Activity # 02-32-000324 Subject:

Dear Mr. Peterson:

The Department of Natural Resources (DNR) recently approved the completion of the environmental work done at the Xcel Energy La Crosse MGP Site. This letter describes how that approval affects your property (Tax Parcel 17-20009-40); you are not required to take any action.

environment and minimize harmful effects. The law allows some contamination to remain in soil and State law directs parties responsible for environmental contamination to take actions to restore the ground water if it does not pose a threat to public health, safety, welfare or to the environment.

groundwater beneath your property. Over time, this contamination will clean up on its own. You are not responsible for cleaning up the contamination that has migrated beneath your property (s. 292.13, Wis. On August 24, 2015, you received information from Cedar Corporation, Xcel Energy's environmental consultant, about the contamination at Xcel Energy La Crosse MGP Site. Contaminants remain in Stats.) please note that your drinking water is not affected by the contamination. Your drinking water is provided by the municipal water supply system, which is routinely tested to ensure the water meets federal drinking water standards.

If you construct or reconstruct a well on your property in the future, prior approval is required by ch. NR http://dnr.wi.gov/topic/wells/documents/3300254.pdf). Local ordinances may also apply. 812, Wis. Adm. Code, to help ensure a safe well (using DNR form 3300-254:

SetUpBasicSearchForm.do. 32000324 in the activity number field in the initial screen, then click on search. Scroll down and click on the GIS Registry Packet link for information about the completion of the environmental work. Additional information about this case is available at the DNR's Bureau for Remediation and Redevelopment Tracking System (BRRTS) on the Web: http://dnr.wi Enter<sub>02</sub>

If you cannot access the BRRTS website, or have additional concerns or questions regarding this case, you may contact Doug Joseph, the DNR Project Manager, at 715-839-1602 or doug.joseph@wisconsin.gov.

dnr.wi.gov<br>wisconsin.gov

Naturally WISCONSIN

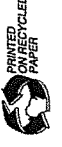

Page 2

Please don't hesitate to contact me at 715-839-3710, or the DNR Project Manager if you have questions.

 $\mathbf{t}_\mathrm{ac}$ 

ÿ.

 $\tilde{\phantom{a}}$ Sincerely,  $\bar{\mathcal{L}}$ 

1 - Joseph Monter (1993)<br>David Rozeboom, Team Supervisor<br>WCR Region, Remediation & Redevelopment Program 乂  $\frac{3}{5}$ 

 $\ddot{\circ}$ 

Roger Clarke, Xcel Energy, P.O. Box 8, Eau Claire, WI 54702-0008<br>Mitch Evenson, Cedar Corporation, 604 Wilson Ave., Menomonie, WI 54751

Mississippi Welders Supply Co Inc Winonoa, MN, 55987 PO Box 1036

Notification associated with Former Manufactured Gas Plant Remediation Project Closure SUBJECT:

Dear Mississippi Welders Supply Co Inc:

Northern States Power Company, a Wisconsin Corporation (NSPW) and doing business as Xcel Energy is in the process of asking the Wisconsin Department of Natural Resources (WDNR) to send the attached official, standardized notice to property owners that are adjacent to the MGP Wisconsin. As part of the closure or completion process, NSPW is required by the WDNR to site. In addition, NSPW would like to take this opportunity to convey additional information close the remediated manufactured gas plant (MGP) site at 200 Second Street in La Crosse, regarding the MGP Site.

As part of its completed remediation efforts, NSPW and its contractors excavated and disposed of 70,000 tons of mixed MGP wastes from the former MGP site, including: 1) MGP impacted soils; 2) subsurface structures: and 3) impacted materials in and adjacent to the subsurface structures.

continuing obligations. As residual impacted groundwater has been identified beneath your property, it will be necessary for you to obtain WDNR approval prior to the construction of It is a common part of the closure process for properties with approved cleanups to have water supply wells on your property.

should have any concerns regarding this matter you may contact: 1) Roger Clarke at 414 Nicollet 9081; or 3) the Wisconsin Department of Natural Resources, Doug Joseph, 1300 W. Clairemont at Cedar Corporation - Mitch Evenson, 604 Wilson Avenue, Menomonie, WI 54751, (715) 235 Mall (MP04), Minneapolis, MN 55401, (612) 330-5500; 2) NSPW's environmental consultant NSPW has sought WDNR concurrence to close (or complete) this remediation project. If you Avenue, Eau Claire, WI 54701 telephone (715) 839-1602.

Sincerely,

**CEDAR CORPORATION** 

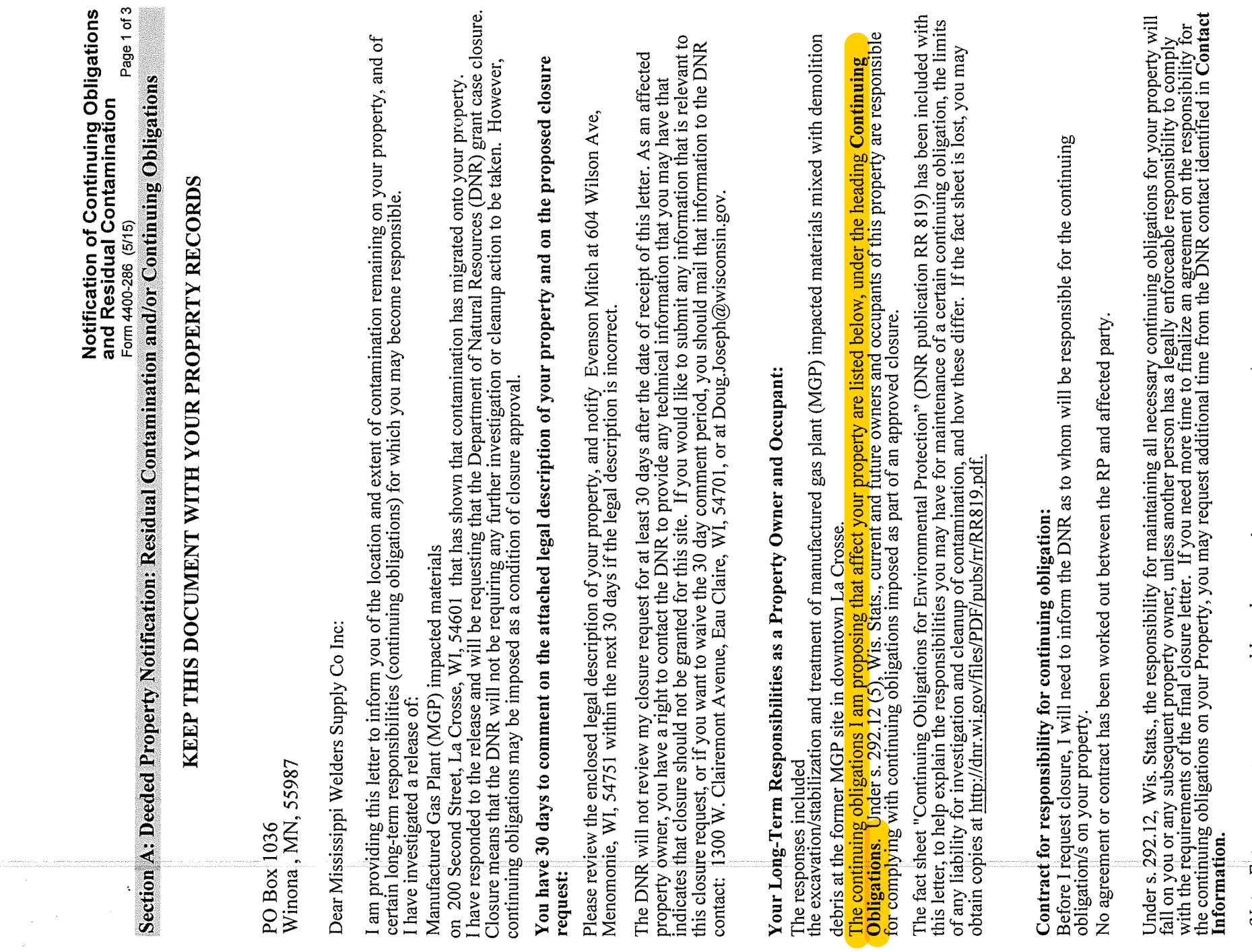

 $\sim$  (Note: Future property owners would need to negotiate a new agreement.)

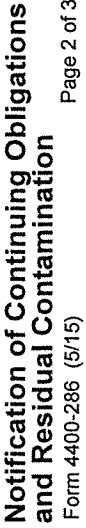

### **Groundwater Contamination:**

200 Second Street, La Crosse, WI, 54601 Groundwater contamination originated at the property located at Contaminated groundwater has migrated onto your property at: 621 3rd St N, La Crosse, WI, 54601.

The levels of

benzene, naphthalene, and cyanide

contamination in the groundwater on your property are above the state groundwater enforcement standards found in ch. NR 140, Wis. Adm. Code.

As part of groundwater contaminant plume is stable or receding and will naturally degrade over time. I believe that allowing<br>natural attenuation, or the breakdown of contaminants in groundwater due to naturally occurring processes, t However, the environmental consultants who have investigated this contamination have informed me that this

Attenuation to Clean Up Contaminated Groundwater") has been included with this notification, to help explain the<br>use of natural attenuation as a remedy. If the fact sheet is lost, you may obtain a copy at http://dmr.wi.gov The following DNR fact sheet (RR 671, "What Landowners Should Know: Information About Using Natural pubs/rr/RR671.pdf.

**Continuing Obligations on Your Property:** As part of the cleanup, I am proposing that the following continuing obligations be used at your property, to address future exposure to residual contamination. If my closure req

reconstruction will need to obtain prior approval from the DNR. See the paragraph GIS Registry and Well<br>Construction Requirements. Typically, this results in casing off a portion of the aquifer during drilling, when needed To construct a new well or to reconstruct an existing well, the property owner at the time of construction or to protect the water supply.

# Maintenance and Audits of Continuing Obligations:

If compliance with a maintenance plan is required as part of a continuing obligation, an inspection log will need to be<br>filled out periodically, and kept available for inspection by the DNR. Submittal of the inspection log

# GIS Registry and Well Construction Requirements:

If this site is closed, all properties within the site boundaries where contamination remains, or where a continuing<br>obligation is applied, will be listed on the Bureau for Remediation and Redevelopment Tracking System (BR

and DNR approval prior to well construction or reconstruction is required for all sites included in the GIS Registry, in<br>accordance with s. NR 812.09 (4) (w), Wis. Adm. Code. This requirement applies to private drinking water

#### Site Closure:

If the DNR grants closure, you will receive a letter which defines the specific continuing obligations on your property.<br>The status of the site (open or closed) may also be checked by searching BRRTS on the Web. You may vi

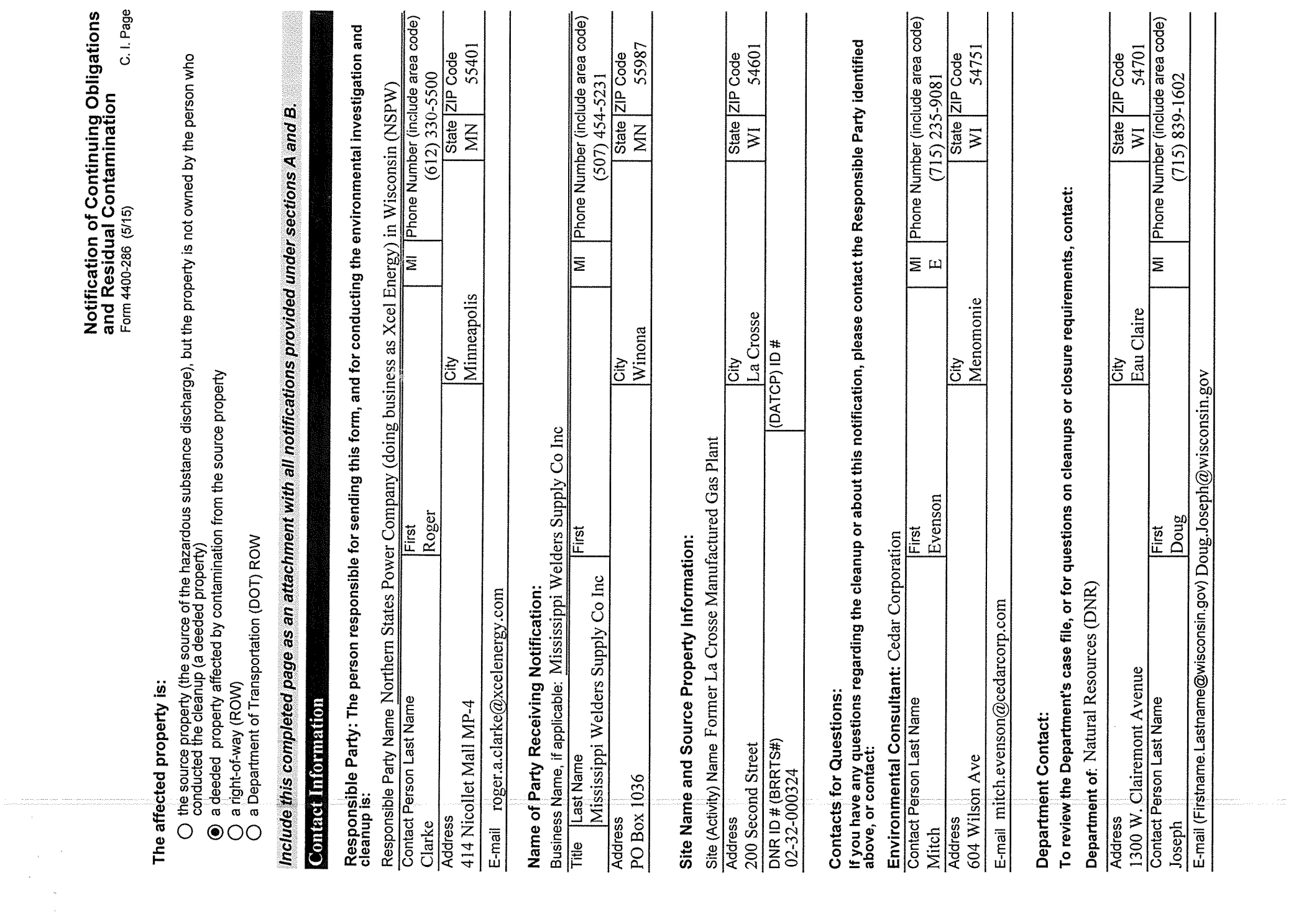

#### Mississippi Welders Co Inc **Property Legal Description**

Address: 621 3<sup>rd</sup> St N, La Crosse, WI 54601 Parcel #: 17-20009-040

#### **Legal Description:**

feet; thence North 62 degrees 32 minutes 10 seconds West, 35.80 feet; thence North<br>76 degrees 18 minutes 37 seconds West, 21.00 feet; thence North 62 degrees 32<br>minutes 10 seconds West, 89.00 feet, to said centerline of va La Crosse, La Crosse County, Wisconsin, being part of Government Lot 3 of Section<br>31, Township 16 North, Range 7 West, City of La Crosse; also part of the vacated alley<br>in said Block 14, described as follow: Commencing at line of Grove Street (formerly Second Street); thence South 28 degrees 29 minutes 15<br>seconds West 66.98 feet along said centerline to the point of beginning; thence<br>continuing South 28 degrees 29 minutes 15 seconds West 8. Part of Lots 7 and 8 in Block 14 of Original Plat of the Town of La Crosse, now City of beginning.

Source: Warranty Deed, Document No. 1147123

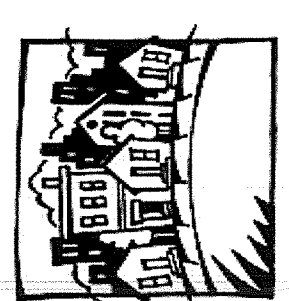

#### for Environmental Protection **Continuing Obligations**

Responsibilities of Wisconsin Property Owners

**PUB-RR-819** 

November 2013

292.12, Wis. Stats., regarding continuing obligations that arise due to the environmental condition This fact sheet is intended to help property owners understand their legal requirements under s. of their property. The term "continuing obligations" refers to certain actions for which property owners are up. They are sometimes called<br>These legal obligations, such as a requirement to maintain pavement over contaminated soil, are most often found in a cleanup cleanup. environmental land use controls or institutional controls. a completed environmental approval letter from the state. responsible following

 $\omega$ cleanup plan has been approved, or at a property owned by a local government that is exempt from Less commonly, a continuing obligation may apply where a cleanup is not yet completed but certain cleanup requirements.

### What Are Continuing Obligations?

Continuing obligations are legal requirements designed to protect public health and the environment in regard to contamination that remains on a property.

Continuing obligations still apply after a property is sold. Each new owner is responsible for complying with the continuing obligations.

#### Background

 $\sigma f$ Wisconsin, like most states, allows some contamination to remain after cleanup of soil or contamination and reduces cleanup costs while still ensuring that public health and the environment This minimizes the transportation (residual contamination). groundwater contamination are protected.

The Department of Natural Resources (DNR), through its Remediation and Redevelopment (RR) Program, places sites or properties with residual contamination on a public database in order to provide notice to interested parties about the residual contamination and any associated continuing obligations. Please see the "Public Information" section on page 3 to learn more about the database. (Prior to June 3, 2006, the state used deed restrictions recorded at county courthouses to establish continuing obligations, and those deed restrictions have also been added into the database.)

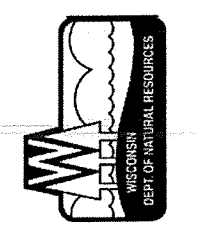

Wisconsin Department of Natural Resources P.O. Box 7921, Madison, WI 53707 dnr.wi.gov, search "brownfield"

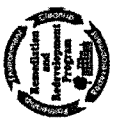

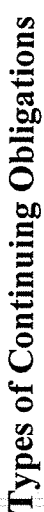

# Manage Contaminated Soil that is Excavated

If the property owner intends to dig up an area with contaminated soil, the owner must ensure that proper soil sampling, followed by appropriate treatment or disposal, takes place. Managing contaminated soil must be done in compliance with state law and is usually done under the guidance of a private environmental professional.

### Manage Construction of Water Supply Wells  $\dot{\mathbf{c}}$

If there is soil or groundwater contamination and the property owner plans to construct or reconstruct a water supply well, the owner must obtain prior DNR approval to ensure that well construction is designed to protect the water supply from contamination.

## Other Types of Continuing Obligations

Some continuing obligations are designed specifically for conditions on individual properties. Examples include:

- keeping clean soil and vegetation over contaminated soil;
- $\overline{5}$ an asphalt "cover" over contaminated soil groundwater; keeping
	- maintaining a vapor venting system; and
- notifying the state if a structural impediment (e.g. building) that restricted the cleanup is removed. The owner may then need to conduct additional state-approved environmental work.  $\bullet$

does not require removal of all have continuing obligations because the DNR generally It is common for properties with approved cleanups to contamination.

above will find these requirements described in the state's cleanup approval letter or cleanup plan approval, and must: of continuing obligations described the types Property owners with

- comply with these property-specific requirements; and
- obtain the state's permission before changing portions of the property where these requirements apply.

The requirements apply whether or not the person owned the property at the time that the continuing obligations were placed on the property.

## Changing a Continuing Obligation

collect new samples showing that residual contamination is gone. They may then request that request and for processing the change to the database (\$1050 review fee, \$300/\$350 database fee). Fees are subject to change; current fees are found in Chapter NR 749, Wis. Adm. Code, on DNR modify or remove a continuing obligation. Fees are required for DNR's review of this  $\uparrow$  property owner has the option to modify a continuing obligation if environmental conditions change. For example, petroleum contamination can degrade over time and property owners may the web at www.legis.state.wi.us/rsb/code/nr/nr749.pdf.

#### Public Information

This legal requirements that apply to a property. DNR has a comprehensive database of contaminated and<br>cleaned up sites, BRRTS on the Web. This database shows all contamination activities known to DNR. Site specific documents are found under the *Documents* section. The information includes The closure letter states that no additional environmental cleanup is needed for past contamination and includes information on property-specific continuing obligations. If a cleanup has not been completed, the state's approval of the remedial action plan will contain the information about continuing obligations. understand The DNR provides public information about continuing obligations on the Internet. and lenders maps, deeds, contaminant data and the state's closure letter. purchasers, lessees property owners, information helps

Properties with continuing obligations can generally be located in DNR's GIS Registry, part of the RR Sites Map. RR Sites Map provides a map view of contaminated and cleaned up sites, and links to BRRTS on the Web.

page at If a completed cleanup is shown in BRRTS on the Web but the site documents cannot be found in the Documents section, DNR's closure letter can still be obtained from a regional office. For assistance, please contact a DNR Environmental Program Associate (see the RR Program's Staff Contact web dnr.wi.gov/topic/Brownfields/Contact.html).

dnr.wi.gov/topic/Brownfields/clean.html Environmental Action Network) at (the Contaminated Lands RR Sites Map are part of BRRTS on the Web and **CLEAN** 

## Off-Site Contamination: When Continuing Obligations Cross the Property Line

An off-site property owner is someone who owns property that has been affected by contamination that moved through soil, sediment or groundwater from another property. Wisconsin law, s. 292.13, Wis. Stats., provides an exemption from environmental cleanup requirements for owners of "off-site" properties. The DNR will generally not ask off-site property owners to investigate or clean up contamination that came from a different property, as ong as the property owner allows access to his or her property so that others who are responsible for the contamination may complete the cleanup. However, off-site property owners are legally obligated to comply with continuing obligations approved a cleanup where the person responsible for the contamination placed clean soil over contamination on an off-site property, the owner of the off-site property must either keep that on their property, even though they did not cause the contamination. For example, if the state soil in place or obtain state approval before disturbing it.

Property owners and others should check the Public Information section above if they need to:

- determine whether and where continuing obligations exist on a property;
	- review the inspection, maintenance and reporting requirements, and
- contact the DNR regarding changing that portion of the property. The person to contact is the person that approved the closure or remedial action plan.

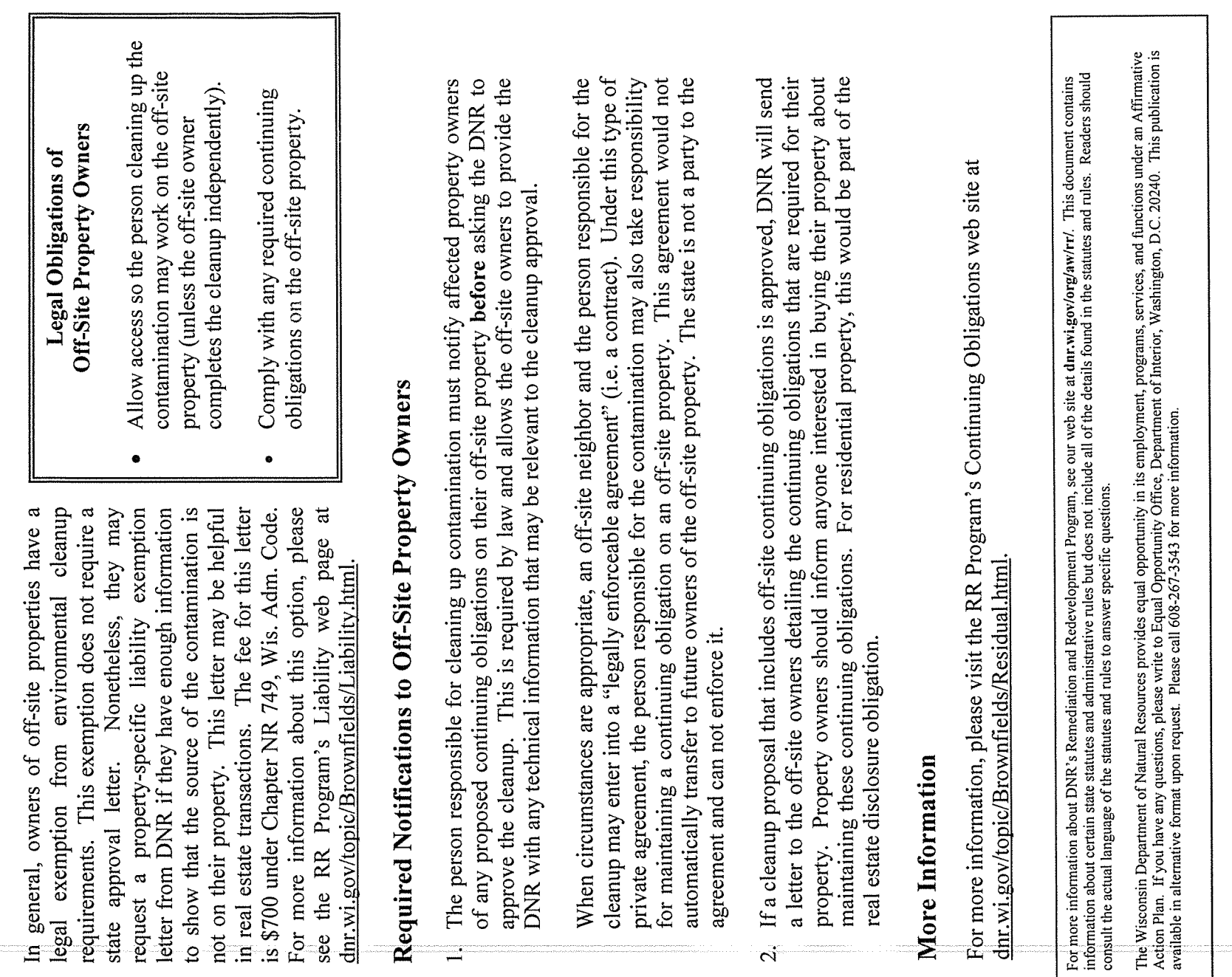

# $\approx$

Option for an Off-Site Liability Exemption Letter

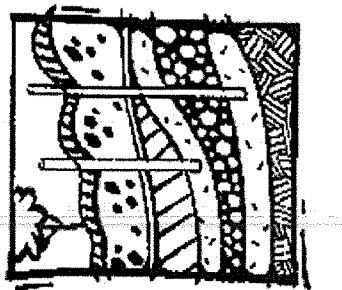

#### bp Using Natural Attenuation to Clean Contaminated Groundwater: What Landowners Should Know

PUB-RR-671

August 2014

### What Is Natural Attenuation?

Natural attenuation makes use of natural processes in soil and groundwater to contain the spread of contamination and to reduce the amount of contamination from chemical releases. Natural attenuation is an *in-situ* treatment method. This means that contaminants are left in place while natural attenuation works on them. Natural attenuation is relied upon to clean up contamination that remains after the source of the contamination is removed. An example of a source of contamination would be a leaking underground petroleum tank.

### How Does Natural Attenuation Work?

property to property, depending upon the type of contaminants present and the physical, chemical and Natural attenuation processes work at many sites, but the rate and degree of effectiveness varies from biological characteristics of the soil and groundwater. Natural attenuation processes can be divided into two broad categories - destructive and non-destructive. Destructive processes destroy

contaminants. The most common destructive process is biodegradation.

Non-destructive processes do not destroy the contaminant, but reduce contaminant concentrations in groundwater through dilution, dispersion or adsorption.

#### Biodegradation

Biodegradation is a process in which micro-organisms that naturally occur in soil and groundwater (e.g. substances. Microorganisms, like humans, eat and digest organic compounds for nutrition and energy yeast, fungi, or bacteria), break down, or degrade, hazardous substances to less toxic or non-toxic (organic compounds contain carbon and hydrogen atoms). Some types of microorganisms can digest organic substances such as fuels or solvents that are hazardous carbon dioxide and water. Once the contaminants are degraded, the microorganism populations decline to humans. Microorganisms break down the organic contaminants into harmless products - mainly because they have used their food sources. These small populations of microorganisms pose no contaminant or health risk.

environment. For example, biodegradation processes can effectively cleanse soil and groundwater of<br>hydrocarbon fuels such as gasoline and benzene, toluene, ethylbenzene, and xylene – known as the BTEX Many organic contaminants, like petroleum, can be biodegraded by microorganisms in the underground compounds, under certain conditions.

Biodegradation can also breakdown other contaminants in groundwater such as trichloroethylene (TCE), a chlorinated solvent used in metal cleaning. However, the processes involved are harder to predict and are less effective at contaminant removal compared to petroleum-contaminated sites

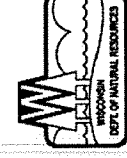

Wisconsin Department of Natural Resources<br>P.O. Box 7921, Madison, W1 53707<br>dnr.wi.gov, search "brownfield"

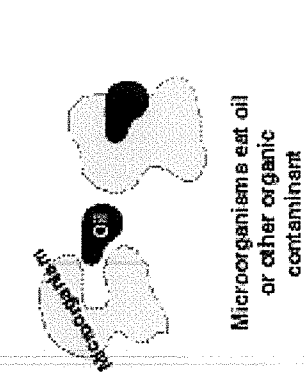

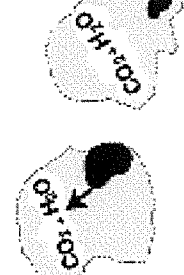

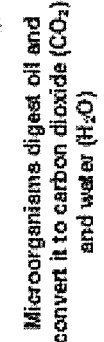

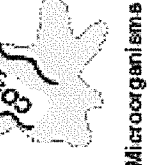

Microorganisms<br>give off CO<sub>2</sub> and H<sub>2</sub>O

Figure 1. Schematic Diagram of Aerobic Biodegradation in Soil

### **Dilution and Dispersion**

The effects of dilution and dispersion reduce contaminant concentrations but do not destroy contaminants Clean water from the surface seeps underground to mix with and dilute contaminated groundwater.

Other processes that lead to reduced concentrations of contaminants include clean groundwater flowing<br>into contaminated areas, and the dispersion of pollutants as they spread out and away from the main path of the contaminated plume.

#### Adsorption

(like petroleum compounds) repel water and escape from the groundwater by attaching to organic matter Adsorption occurs when contaminants attach or "sorb" to underground particles. Most oily substances and clay minerals in the subsurface. This process holds back or retards contaminant movement and reduces the concentration of contaminants in the groundwater. However, like dilution and dispersion, adsorption does not destroy contaminants.

# Why Consider Natural Attenuation To Clean Up Soil And Groundwater?

and monitoring natural remediation processes rather than relying on engineered or "active" technologies appropriate way to remediate some contamination problems. Natural attenuation focuses on confirming th certain situations, natural attenuation is an effective, inexpensive cleanup option and the most (such as pumping groundwater, treating it above ground, then disposing of the treated water).

most easily destroyed by biodegradation. Natural attenuation is non-invasive, which allows treatment to Contaminants from petroleum are good candidates for natural attenuation because they are among the go on below ground, while the surface can continue to be used.

Natural attenuation can also be less costly than active engineered treatment options, and requires no special equipment, energy source, or disposal of treated soil or groundwater.

# Will Natural Attenuation Work At My Property?

contamination, and the physical and chemical conditions that lead to biodegradation of the contaminants. Whether natural attenuation will work at a particular location is determined by investigating the soil and groundwater. These investigations determine the type of contaminants present, the levels of

In order to rely on natural attenuation, responsible parties are required to confirm that natural attenuation<br>processes are working by monitoring the soil and groundwater over a period of time to show that the contaminant concentrations are decreasing and that the contamination is no longer spreading.

a Those conducting the cleanup need to know whether natural attenuation, or any proposed remedy, will reduce the contaminant concentrations in the soil and groundwater to legally acceptable limits within reasonable period of time. Natural attenuation may be an acceptable option for sites where active remediation has occurred and has reduced the concentration of contaminants (for instance, removing leaking underground tanks and contaminated soil).

 $\alpha$ However, natural attenuation is not an appropriate option at all sites. If the contamination has affected drinking water well, or has entered a stream or lake, active cleanup options may be necessary to make sure people and the environment are protected from direct contact with the contamination. The speed or rate of natural attenuation processes is typically slow. Monitoring is necessary to show that concentrations decrease at a sufficient rate to ensure that contaminants will not become a health threat in the future.

# Closure Of Contaminated Sites Using Natural Attenuation As A Final Remedy

the person who is responsible for causing the contamination, and persons having possession or control of When contamination is discovered at a property (such as a gas station with leaking underground tanks), hazardous substances that have been discharged, have the responsibility to remove the source of contamination and investigate and clean up the contamination that has escaped into the soil and groundwater. The contaminant release must be reported to the Wisconsin Department of Natural Resources (DNR) and the site investigation and cleanup are overseen by a state agency. Depending on the type of contaminant, the oversight agency could be the Department of Agriculture, Trade and Consumer Protection or Department of Natural Resources.

 $\overline{\infty}$ When the cleanup has complied with state standards, the person responsible for the contamination will concentrations are not spreading, that contaminant concentrations are stable or decreasing, and that the ask the state agency for closure of the case. If natural attenuation is relied upon to finish cleaning up contaminated property after closure, the responsible person will need to show that contaminant concentrations will decrease in the future until state groundwater standards are met.

Because natural attenuation processes are slow, it may take many years before the properties with contamination are clean. State rules require that all owners of properties where groundwater contamination has spread must be informed of the contamination below their property.

the contaminants to state-required cleanup levels, then the properties can be removed from the database. contamination. If future monitoring occurs and shows that natural attenuation processes have removed In addition, the properties with groundwater contamination exceeding state groundwater enforcement standards must be listed on a database to notify future owners and developers of the presence of

The state agency will grant closure if the site investigation and monitoring shows that natural attenuation will clean up groundwater to state standards within a reasonable period of time. All state rules for cleanup must be met and the person who is responsible for the contamination must comply with all conditions of the state's closure approval.

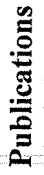

The following publications provide additional information on natural attenuation. Websites where these can be downloaded free of charge are also listed

www.epa.gov/tio/download/citizens/a\_citizens\_guide\_to\_bioremediation.pdf A Citizen's Guide to Bioremediation, September 2012, EPA 542-F-12-003;

Commonly Asked Questions Regarding the Use of Natural Attenuation for Petroleum-Contaminated Sites at Federal Facilities, www.clu-in.org/download/techfocus/na/na-petrol.pdf

Monitored Natural Attenuation of Petroleum

Hydrocarbons: U.S. EPA Remedial Technology Fact Sheet. May 1999, EP, A 600-F-98-021; www.cluin.org/download/remed/pet-hyd.pdf

Monitored Natural Attenuation of Chlorinated Solvents, May 1999, EPA 600-F-98-0022; www.cluin.org/download/remed/chl-solv.pdf

Guidance on Natural Attenuation for Petroleum Releases, WI DNR, Bureau for Remediation and Redevelopment, March 2003, PUB-RR-614; dnr.wi.gov/files/PDF/pubs/rr/RR614.pdf

#### Remediation & Redevelopment Program Contacts

The EPA can direct you to a If you have questions about natural Environmental Program Associate (EPA) in your local DNR regional attenuation contact a DNR project manager. office.

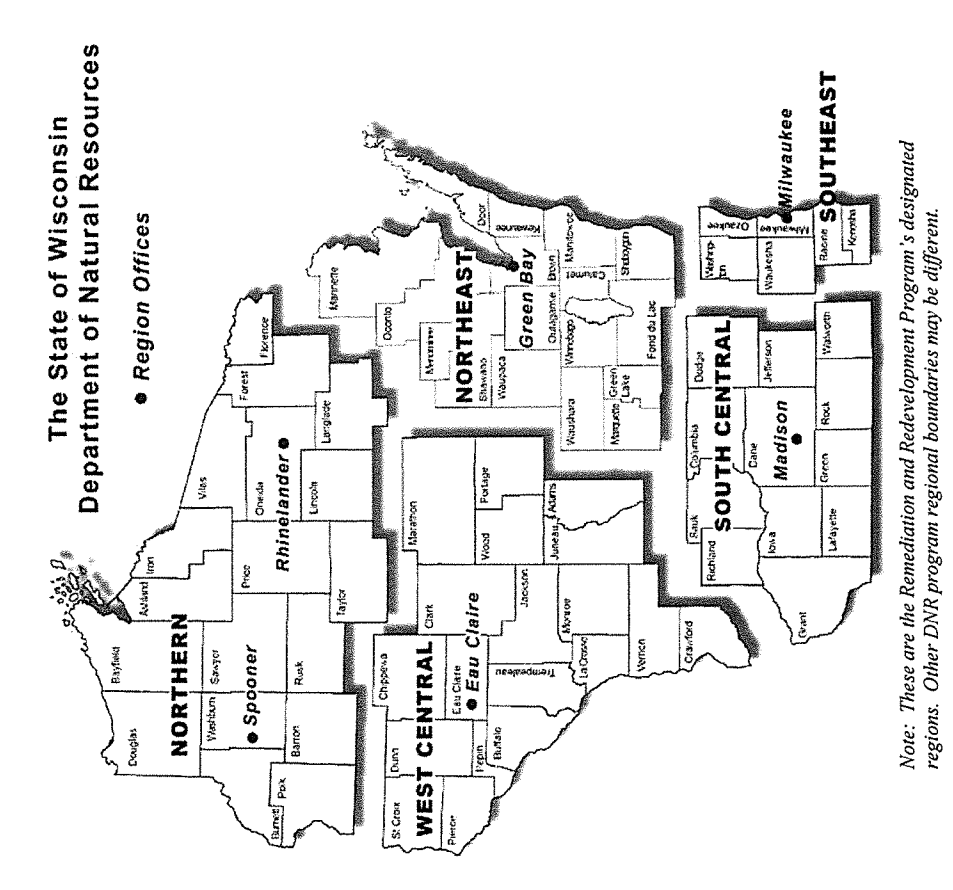

This document contains information about certain state statutes and administrative rules but does not necessarily include all of the details found in the statutes and rules. Readers should consult the actual language of the statutes and rules to answer specific questions. The Wisconsin<br>Department of Natural Resources provides equal opportunity in its employment, program